# **IoT Device Scanner**

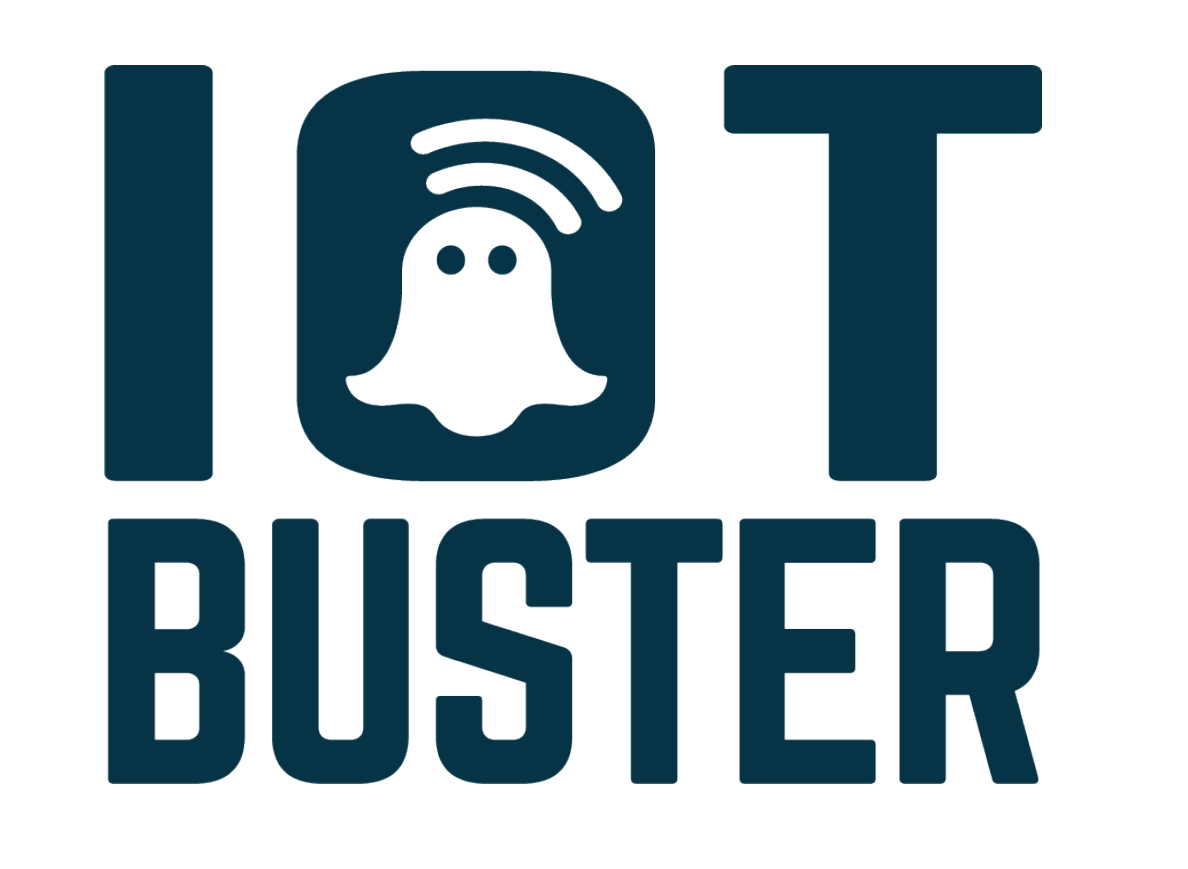

Team: Christian Böttger (MI), Julia Held (PI), Jan Tysper (WI), Aljoscha Weishaupt (PI), Tatjana Jessen (MI)

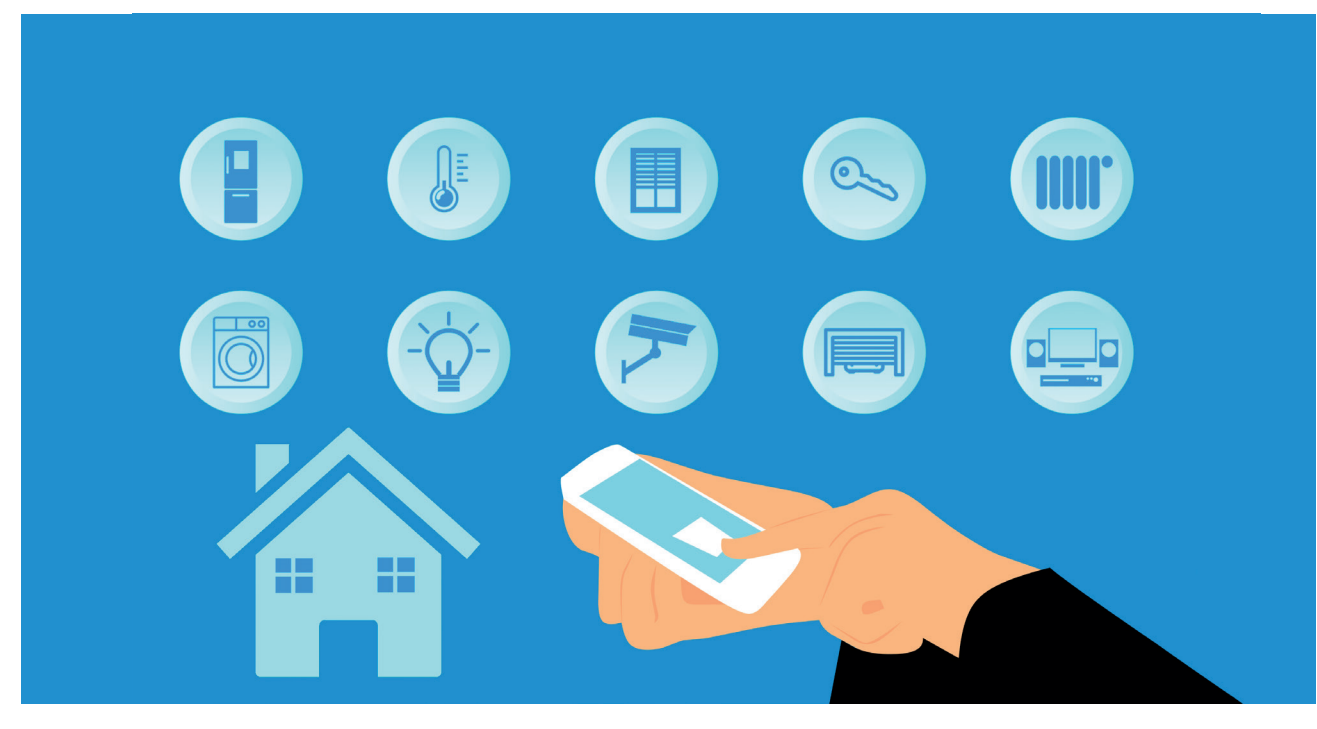

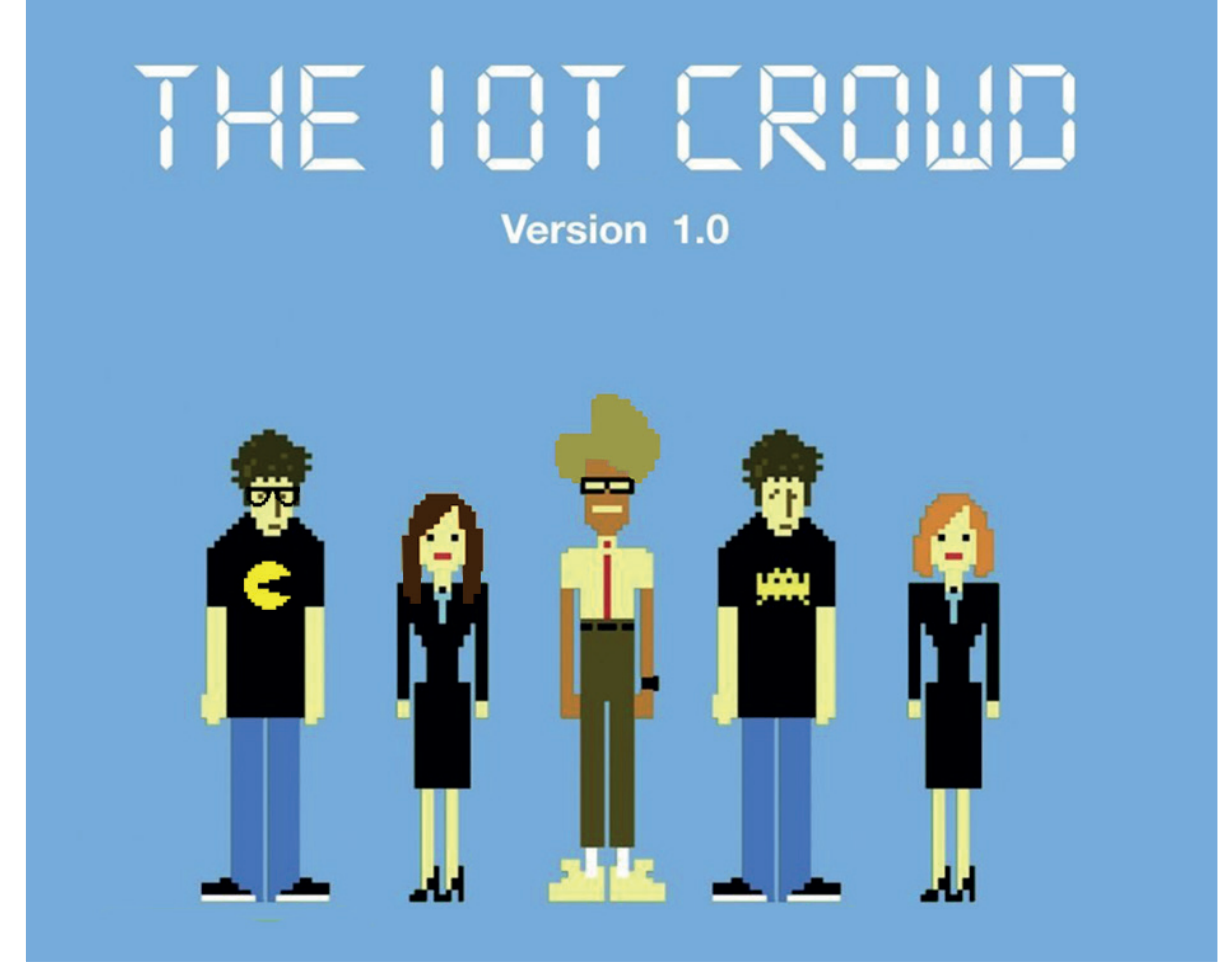

Gruppenbild vom Team IoT Device Scanner aka. The IoT Crowd

### **Technische Umsetzung**

Umgesetzt wird das Projekt mittels des At-Die durch das Mitschneiden gewonnen Da-

mel RZ USB-Sticks, welcher in der Lage ist, ZigBee Traffic im promiskuitiven Modus mitzuschneiden. Dabei wurde das Framework Killerbee verwendet, welches für Python 3 angepasst werden musste.

ten werden in einer nicht relationalen Datenbank (MongoDB) gespeichert. Die Ausgabe erfolgt über den Touchscreen, welcher ebenfalls für die Bedienung des IoT Device Scanners verwendet wird.

## **Idee und Konzept**

- Raspberry Pi als grundlegende Technik
- Ergänzung um ZigBee Transceiver
- Bedienung mittels Touchscreen
- Portabilität durch Powerbank und Gehäuse

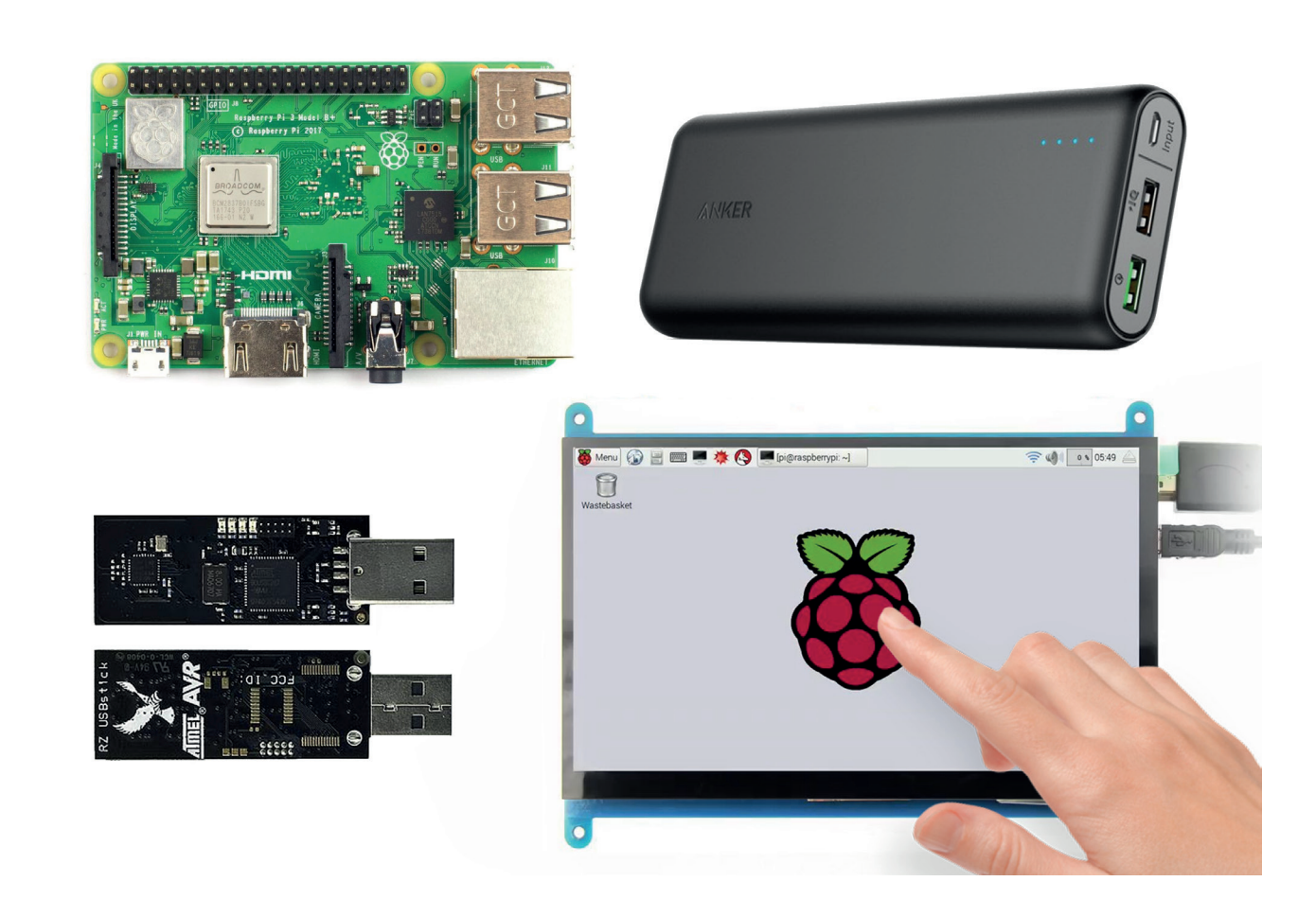

**Team** christian.boettger@studmail.w-hs.de<br>
iulia.held@studmail.w-hs.de julia.held@studmail.w-hs.de jan-philipp.tysper@studmail.w-hs.de aljoscha.weishaupt@studmail.w-hs.de tatjana.jessen@studmail.w-hs.de

Prof. Dr. Christian Dietrich **Betreuung** Prof. Dr. Christian Dietrich<br>Fachgebiet: Angewandte Informatik, IT-Sicherheit

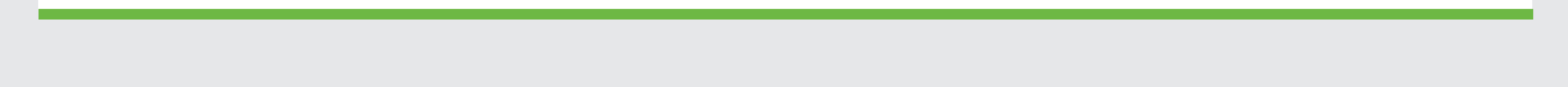

#### **Problemstellung**

• Wie kann Datenverkehr von Internet-of-Things-Geräten mitgeschnitten werden?

- Welche Informationen können aus ZigBee Datenverkehr gewonnen werden?
- Wie können gewonnene Informationen anwenderfreundlich dargestellt werden?
- Wie können diese Informationen weiterverarbeitet und exportiert werden?
- Wie kann eine portable Lösung realisiert werden?

**Internet of Things (IoT)**: Infrastruktur zur Vernetzung physischer Geräte, ermöglicht durch Informations- und Kommunikationstechniken.

**ZigBee**: Protokoll nach dem IEEE 802.15.4 Standard.

Das Internet of Things im Smart Home Bereich

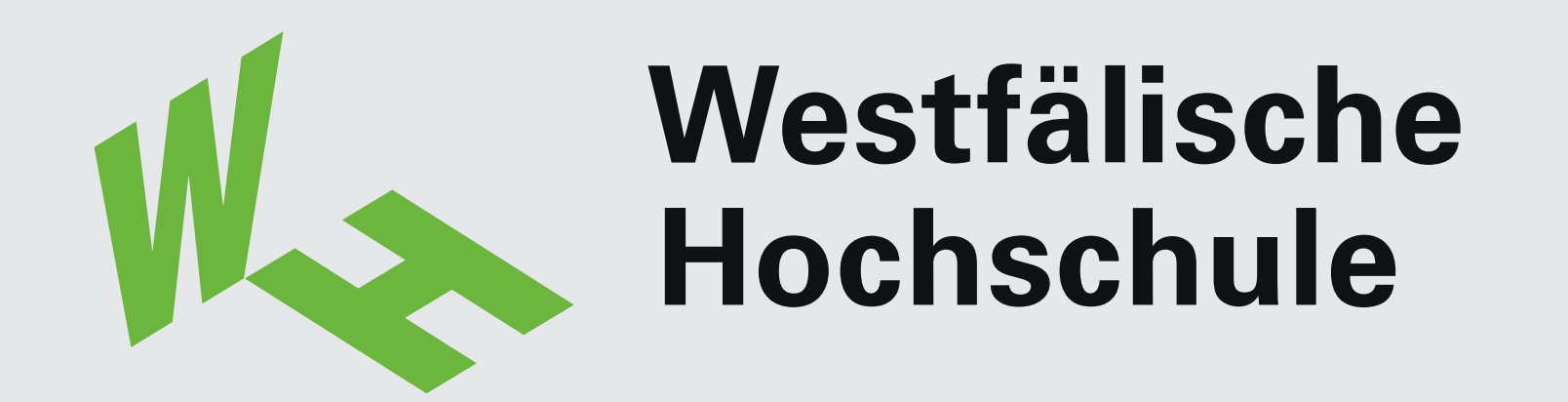

**Fachbereich Informatik & Kommunikation Show & Tell 2020**

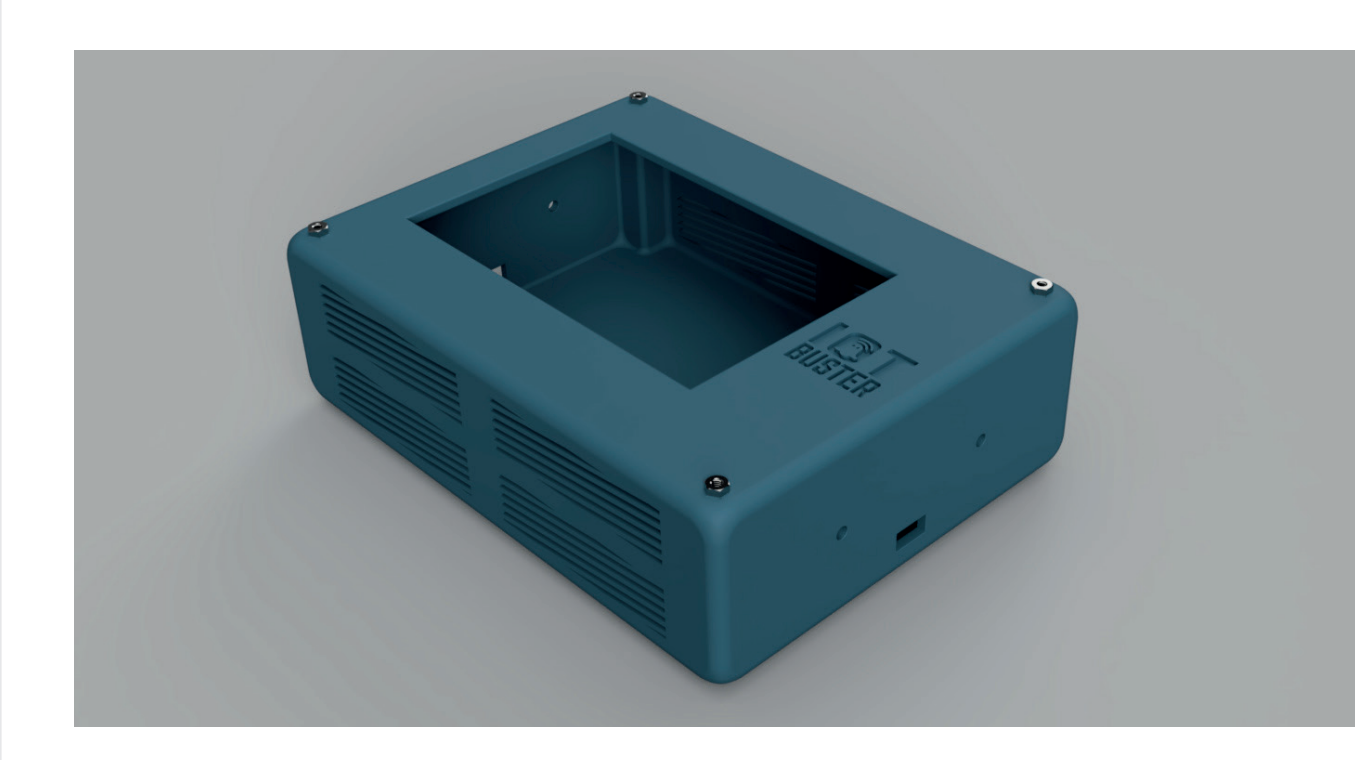

3D-Modell vom Gehäuse des IoT Busters

Modul: Softwareprojekt (Bachelor)

Die verwendete Hardware

#### **Hardware**

- Raspberry Pi 3 B+
- Atmel RZ USB-Stick
- Elecrow 7 Zoll LCD Touchscreen
- Anker Powerbank PowerCore 20100
- Testumgebung: OSRAM Smart+ LED und Smart+ Plug, Eurotronic Heizungsthermostat, Amazon Echo Plus
- Gehäuse: 3D-Druck (Prusa i3 MK3)

# **Software**

- Betriebssystem:Raspian
- Programmiersprache: Python 3
- GUI-Toolkit: Tk (Tkinter)
- Mitschneiden der Datenströme: Killerbee
- Datenbank: MongoDB
- Gehäuse 3D-Modellierung: Fusion 360
- Design: Adobe Illustrator, Adobe XD

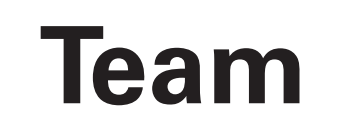